## Mail2000 設定 POP Peeper 通知的流程

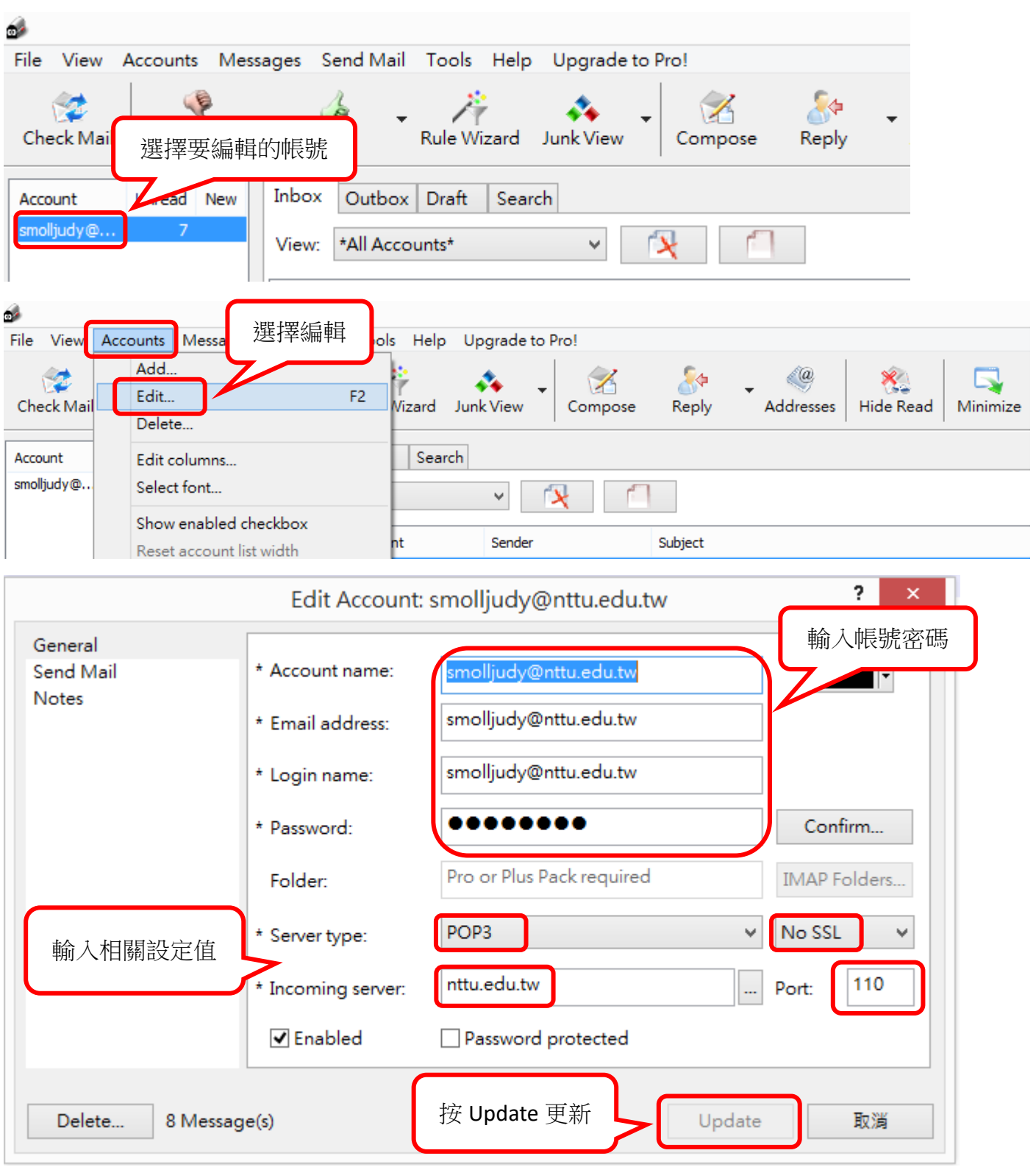

## **#** 設定帳號

## **#** 設定通知

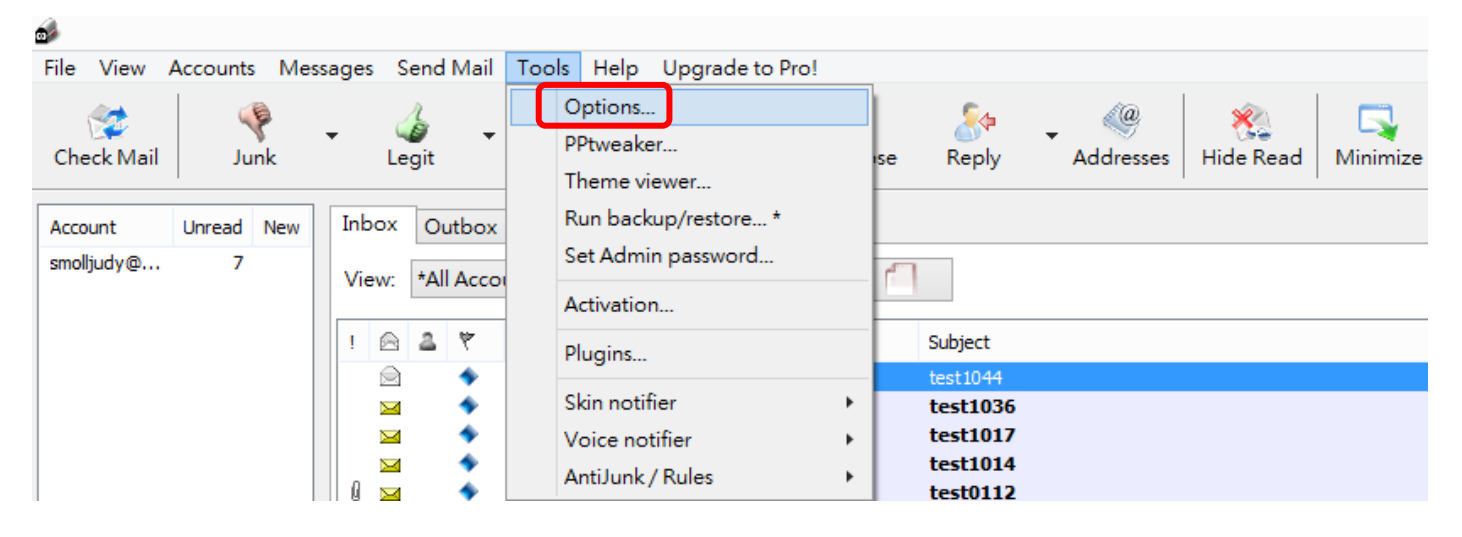

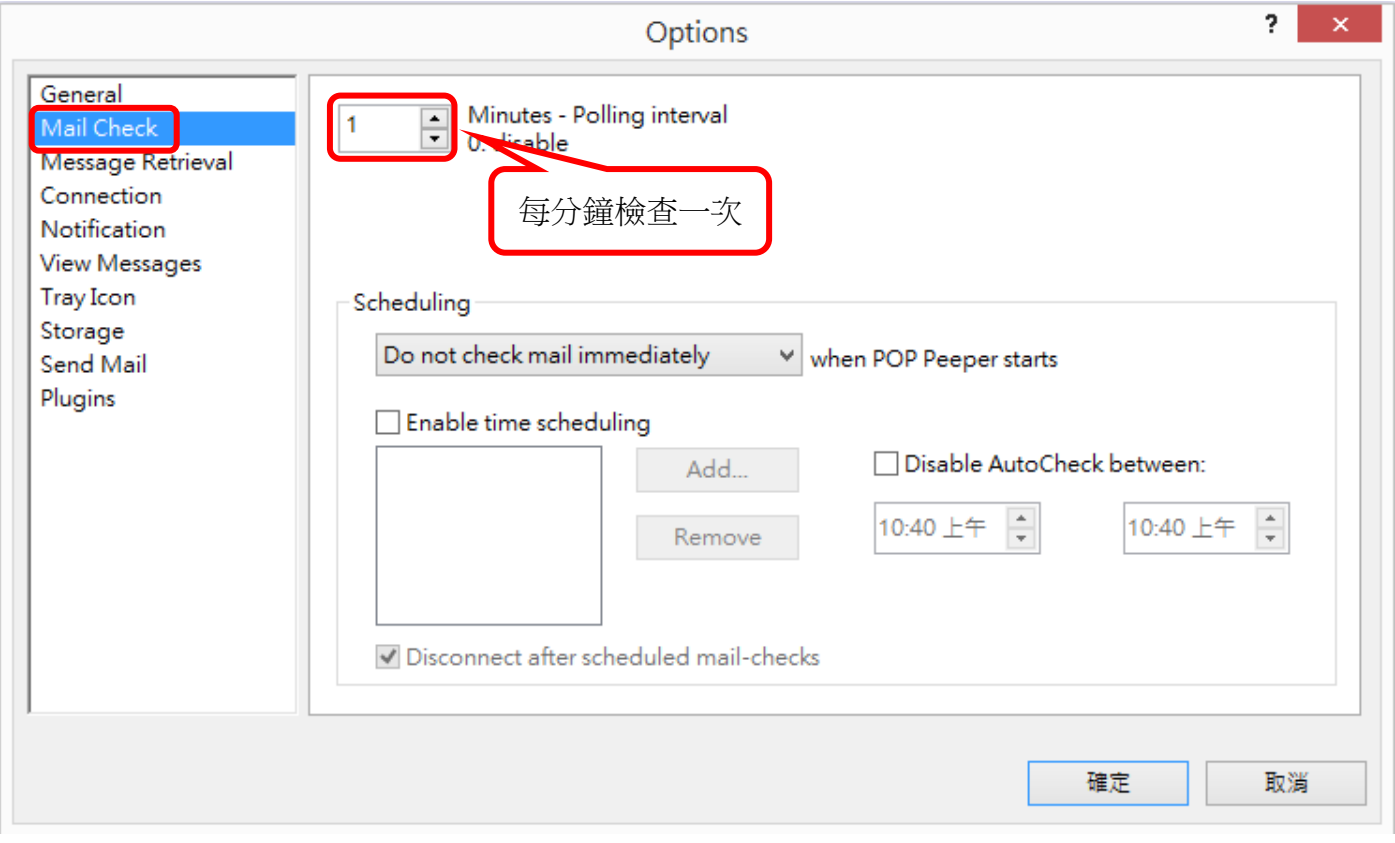

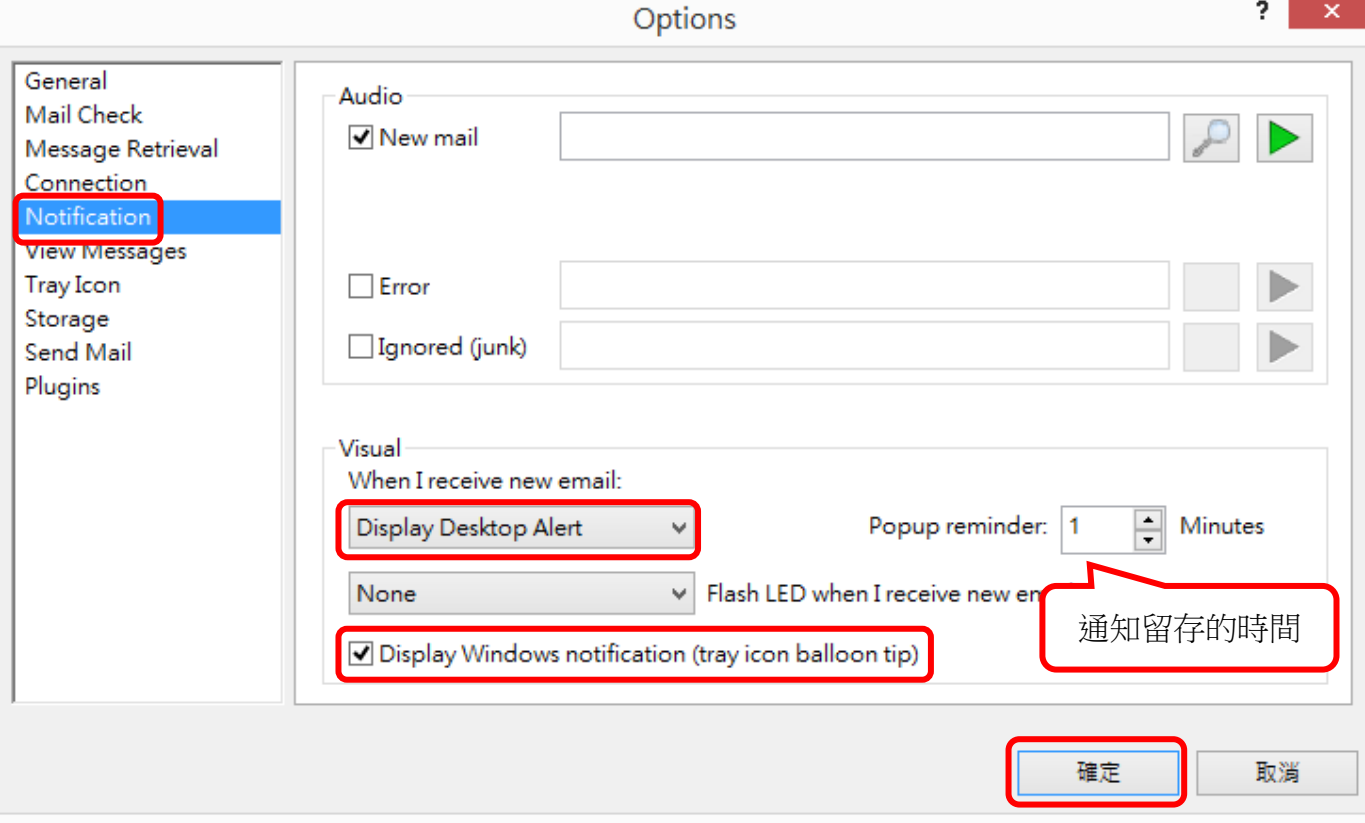